## **Get quick findings**

Like recommendations, quick findings can provide expert advice on how to fix an issue and tune your overall server performance.

Unlike recommendations generated by a full analysis, quick findings are real-time. Each finding is based on a quick (and, therefore, limited) look at key performance metrics. Quick findings point you in the correct direction and give you crucial troubleshooting information when you need it most. However, to get a thorough review of your server performance, [routinely perform a full](https://wiki.idera.com/display/SQLDoctor36/Schedule+analysis)  [analysis](https://wiki.idera.com/display/SQLDoctor36/Schedule+analysis).

You can see quick findings for the following database and performance metrics:

- [Queries](https://wiki.idera.com/display/SQLDoctor36/View+query+details+and+findings)
- [Sessions](https://wiki.idera.com/display/SQLDoctor36/View+session+data+and+findings)
- [Wait stats](https://wiki.idera.com/display/SQLDoctor36/View+wait+stats+and+findings)
- [Query plans](https://wiki.idera.com/display/SQLDoctor36/View+query+plan+stats+and+findings)

SQL Doctor provides complete SQL performance tuning. [Learn more](https://www.idera.com/productssolutions/sqlserver/sqldoctor) > >

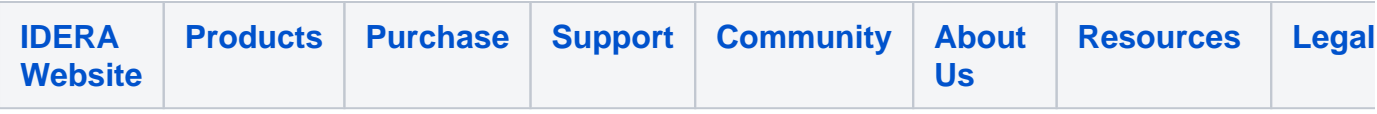